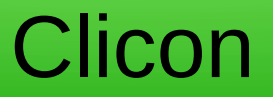

Configuration management, CLI generation And Netconf interface

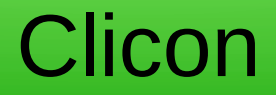

• \$ whoami andrnils (@resilans.se) aka **Andreas Nilsson** 

• Todays topic: clicon - from a users perspective on behalf of olofh

- Logical continuation of cligen
- Cligen was discussed at bifrost @resilans
- Available at github.com/olofhagsand/cligen
- Short recap: Framework for CLI-generation Write a syntax def and c callbacks

- Extending cligen:
- Add config db
- Add netconf support
- Specify db schema instead of syntax

**Clicon** 

- Still a framework
- Direct dispatch or commit semantics (ie ciso or juniper)
- Also: netconf support
- Available at: github.com/clicon/clicon.git

- Overview of clicon, another perspective
- Start with datamodel.spec
- Define clicon.conf

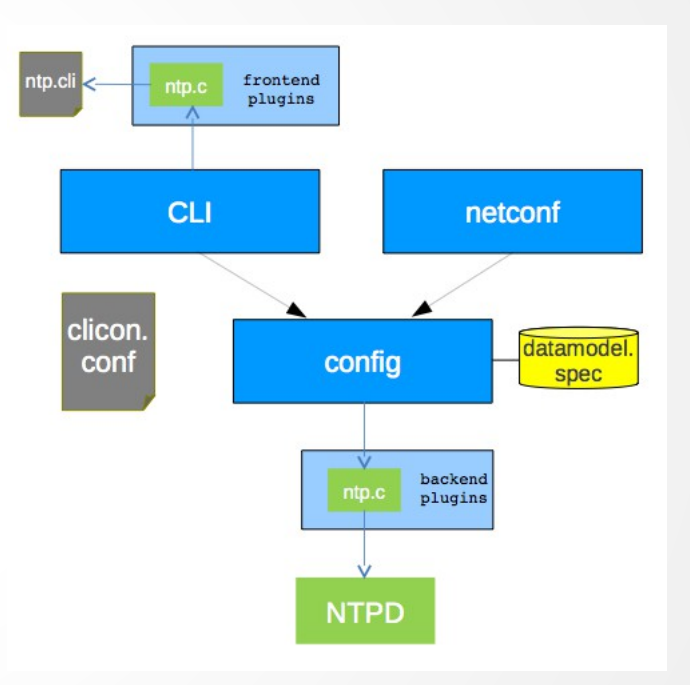

- Overview of clicon
- $\cdot$  Blue = binaries
- $\bullet$  Yellow = database
- Green  $=$  plugins

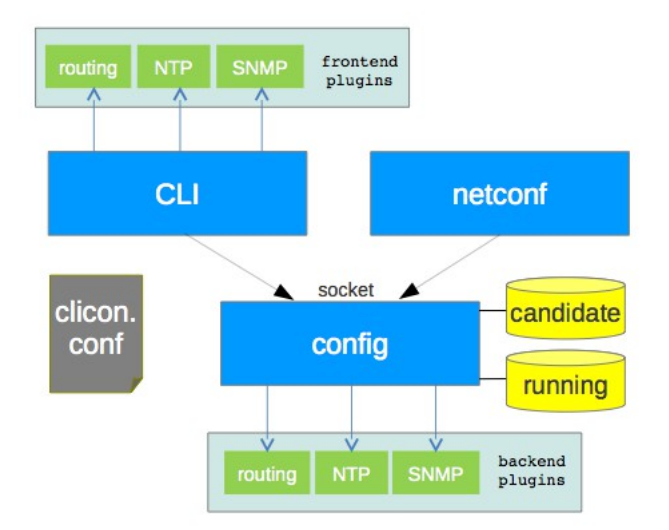

• Consists of Backend plugins Frontend plugins Database model cli binary netconf binary backend binary

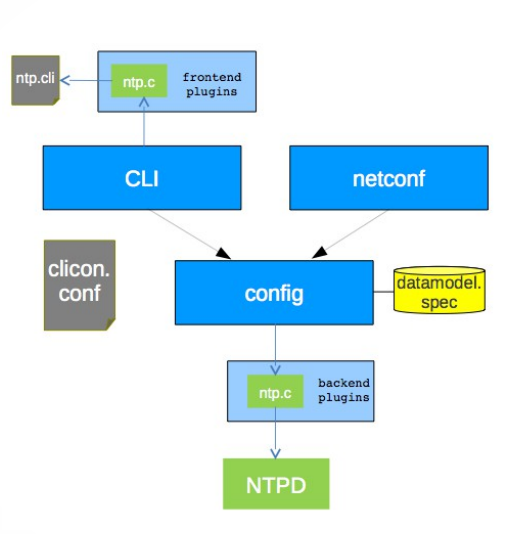

● Has Db def language Plugins part of apps Datamodel part of apps

• Enough abstracts; demo time

hello app rost app whitebox app

```
• hello app
db def:
name="datamodel"; # Name of syntax-tree
 hello("Hello"){
     vector[nr]("hello vector"){
        <nr:int>("Number in vector");
        <greeting:rest default:"hello">("Greeting string");
      } 
     <status:bool>("Set a boolean status: off or on");
```
}